Posted by [darksmoke](https://new-forum.openvz.org/index.php?t=usrinfo&id=13131) on Tue, 14 Jul 2015 06:21:21 GMT [View Forum Message](https://new-forum.openvz.org/index.php?t=rview&th=12950&goto=52122#msg_52122) <> [Reply to Message](https://new-forum.openvz.org/index.php?t=post&reply_to=52122)

Quote: 2015-06-29T12:07:19+0300 vzctl : CT 1 : Starting container... 2015-06-29T12:07:19+0300 : Opening delta /var/lib/vz/private/1/root.hdd/root.hdd 2015-06-29T12:07:19+0300 : Adding delta dev=/dev/ploop14146 img=/var/lib/vz/private/1/root.hdd/root.hdd (rw) 2015-06-29T12:07:19+0300 : Mounting /dev/ploop14146p1 at /var/lib/vz/root/1 fstype=ext4 data='balloon\_ino=12,' 2015-06-29T12:07:19+0300 vzctl : CT 1 : Container is mounted 2015-06-29T09:07:19+0000 vzctl : CT 1 : Unable to fork: Cannot allocate memory 2015-06-29T12:07:19+0300 vzctl : CT 1 : Unable to apply network parameters: container is not running 2015-06-29T12:07:19+0300 vzctl : CT 1 : Container start failed (try to check kernel messages, e.g. "dmesg  $|$  tail") 2015-06-29T12:07:19+0300 : Unmounting file system at /var/lib/vz/root/1 2015-06-29T12:07:19+0300 : Unmounting device /dev/ploop14146 2015-06-29T12:07:19+0300 vzctl : CT 1 : Container is unmounted

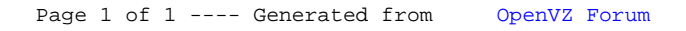